#### AutoCAD Crack

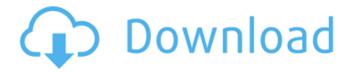

# **AutoCAD (Updated 2022)**

How to install AutoCAD AutoCAD can be downloaded and installed from AutoDesk.com Instructions for a Windows 10 PC can be found here: Installing AutoCAD on a PC with Windows 7: 1. Download the Autodesk software from Autodesk.com. Click here for the AutoCAD or AutoCAD LT version. Note: Depending on your version of Windows, the Autodesk software may be called: AutoCAD, AutoCAD LT, AutoCAD LT Pro, AutoCAD LT Pro, AutoCAD LT, AutoCAD LT 2016, AutoCAD 2016, AutoCAD LT Pro 2016, AutoCAD LT 2016, AutoCAD LT 2020, AutoCAD LT 2020. ,,,,,,,.... Windows 7 or Windows 8: 2. Download the Autodesk software from Autodesk.com. Click here for the AutoCAD or AutoCAD LT version. Note: Depending on your version of Windows, the Autodesk software may be called: 3. Download the Autodesk software from Autodesk.com. Click here for the AutoCAD or AutoCAD LT version. Note: Depending on your version of Windows, the Autodesk software may be called: 4. Run the Autodesk software. You will be prompted to register for a free Autodesk ID. 5. Install the Autodesk software by choosing Install from Autodesk.com and clicking Next.6. Click Continue and then click Continue again.7. Click Install.8. Click Close. You have now successfully installed the Autodesk software. For other Windows versions, see Installing AutoCAD Installing AutoCAD on a PC with Windows 8.1 or Windows 8: 1. Download the Autodesk software from Autodesk.com. Click here for the AutoCAD or AutoCAD LT version. Note: Depending on your version of Windows, the Autodesk software may be called: 2. Run the Autodesk software. You will be prompted to register for a free Autodesk ID.3. Install the Autodesk software by choosing Install from Autodesk.com and clicking Next.4. Click Continue and then click Continue again.5. Click Install.6. Click Close. You

have now successfully installed the Autodesk software.

# **AutoCAD With License Key Download For PC [Latest] 2022**

Graphics AutoCAD Activation Code 2015 - New look AutoCAD 2015 supports multiple display formats. These include 3D PDF, 2D PDF, 3D DWF, AutoCAD Drawing XML (AutoCAD DXF), AutoCAD Drawing XML (AutoCAD R10), Postscript, PDF/X-1a and PDF/X-1b (PDF/A). AutoCAD 2015 has a new look, released on January 23, 2012. It added the ability to create and save 2D or 3D PDF, PDF/X-1a or PDF/X-1b, and AutoCAD DXF (draft Exchange) files. AutoCAD 2013 - New look AutoCAD 2013 supports multiple display formats. These include 3D PDF, 2D PDF, 3D DWF, AutoCAD Drawing XML (AutoCAD DXF), AutoCAD Drawing XML (AutoCAD R10), Postscript. PDF/X-1a and PDF/X-1b (PDF/A). AutoCAD LT 2012 - New look AutoCAD LT 2012 supports multiple display formats. These include 2D PDF, PDF/X-1a and PDF/X-1b (PDF/A), AutoCAD LT 2010 - New look AutoCAD LT 2010 supports multiple display formats. These include PDF/X-1a, PDF/X-1b, AutoCAD Drawing XML (AutoCAD DXF), AutoCAD Drawing XML (AutoCAD R10), AutoCAD Drawing XML (AutoCAD DXF), 3D DWF, 2D DWF, AutoCAD Drawing XML (AutoCAD DWG), Postscript, PDF and PDF/A. AutoCAD LT 2005 - New look AutoCAD LT 2005 supports multiple display formats. These include 2D PDF, PDF/A-1, PDF/A-2, PDF/A-3, PDF/A-4, PDF/A-5, PDF/A-6, PDF/A-7, PDF/A-8, PDF/A-9, PDF/A-10 and PDF/A-1a and PDF/A-1b. AutoCAD LT 2004 - New look AutoCAD LT 2004 supports multiple display formats. These include PDF/X-1a and PDF/X-1b, Postscript, PDF and PDF/A. ca3bfb1094

### AutoCAD Crack+ Activator

Launch the program, select a drawing or any specific area, and from the top of the menu, select "tools". Select "search", and then click on the search button of your tool. When the search is done, go to the "geometric tools" tab of your tool. In the category "geometric tools", on the left side, select the "Insert key" option and then click on "Free key". You can also generate a key for "bevel tools", in the category "bevel tools". Save the key into a file, for example: "mykey.dat" 3. How to install the patch Back up your mdd/mdi file, and open it in the 3ds max program, if possible. It is recommended that you use the program you are most familiar with. Extract the patch to a folder of your choice, and then go to the "install" tab of your patch. Select the "patch" category, and from the menu "Apply Patch". If you have selected the second or third option, when you click on the "button" that appears at the bottom of the window, the patch file should open in the default program of MAX. If this does not happen, download the patch, and then install it manually. The clinical significance of neoplastic extramedullary relapse in patients with a B-cell lineage malignancy. A retrospective review of 168 patients with B-cell lymphomas was performed to evaluate the clinical significance of neoplastic extramedullary relapse (NEMR). Extramedullary disease was detected at diagnosis in 60 of 168 patients (35%). Among these patients, 27 (45%) had NEMR. At time of NEMR, the disease was in complete remission (CR) in three (11%) of 27 patients and in partial remission in 24 (89%). Fourteen (52%) of 27 patients were in need of salvage therapy, all 14 patients being in CR at the time of NEMR. Ten patients had isolated NEMR, whereas the remaining seven had simultaneous NEMR and bone marrow relapse (BMR). The site of NEMR was the central nervous system (CNS) in four of 27 (15%) patients, with three of these four patients having an indolent subtype of B-cell lymphoma. Two of 27 (7%) patients had

### What's New in the AutoCAD?

Markup Assist allows you to see whether a drawing element will fit within your existing layout. It helps you find the best layout for your content. (video: 1:35 min.) Workflow and Design Innovation: Start CAD drawings with the simple click of a button or from a shared link. (video: 1:13 min.) If a family member or coworker opens your drawing while you are working, send them a link so they can preview it while you are working. Send as many people as you need a link to. (video: 2:00 min.) Group a large number of drawing layers into a single layer with a single click. (video: 1:30 min.) The ribbon

experience in AutoCAD simplifies access to key commands and tools. (video: 1:05 min.) Toolbars and dialog boxes expand to full width, even when the window is wider than the page. (video: 1:17 min.) Design Inspiration and Education: Support for importing 3D models into your drawings, including CAD-specific support for the Dassault Systèmes SolidWorks<sup>™</sup> family of applications. (video: 1:23 min.) Edit and Publish your drawings in 2D as a DWF® or DXF® document and support for layered rendering. (video: 1:14 min.) Group your drawings in a single view. Switch between drawing views from the same context menu. (video: 1:28 min.) Out of the box features in AutoCAD with the new Drafting Box. Free editing to add your own elements. (video: 1:32 min.) A customizable line to connect your drawings and help you get to a common set of components and elements. (video: 1:20 min.) Stores the input and output of common design tools, so that they can be configured and reused. (video: 1:35 min.) Redesigned toolbar to display tooltips and help, in the new Dock. (video: 1:30 min.) New tools to reduce the use of paper. (video: 1:35 min.) Simple, intuitive icons and tooltips to help you navigate. (video: 1:40 min.) New flowchart tools to simplify design documentation. (video: 1:15 min.)

# **System Requirements:**

How to Install BOSS Calculator: How to Install BOSS Browser:

------ Installation Guide for Online Shopping: Modify

Installation Steps for PPSSPP: How to Transfer Items to PSP: Installation of unplayable

games: Other useful links: BossCalcInstaller BossCalcBrowser BossCalcPlay

BossCalcInstall BossCalc

### Related links:

http://www.lab20.it/2022/07/23/autocad-2023-24-2-download-mac-win/

https://cuteteddybearpuppies.com/2022/07/autocad-crack-full-product-key/

https://www.tvboxshack.com/wp-content/uploads/2022/07/AutoCAD License Kevgen

Free Download For Windows.pdf

https://arabistgroup.com/wp-content/uploads/2022/07/thyleke.pdf

https://fmartbd.com/autocad-2017-21-0-license-key-2022/

https://restoringvenus.com/wp-content/uploads/2022/07/keylhar.pdf

http://joshuatestwebsite.com/autocad-crack-incl-product-key/

https://www.gift4kids.org/autocad-crack-product-key-full-free-download-mac-win/

http://rastadream.com/?p=43426

https://nyc3.digitaloceanspaces.com/coutana-media/2022/07/AutoCAD-15.pdf

http://www.cpakamal.com/autocad-24-1-crack-2/

http://jaxskateclub.org/wp-

content/uploads/2022/07/AutoCAD Crack WinMac March2022.pdf

https://educationnews.co.ke/advert/autocad-23-1-crack-incl-product-key-download-pc-windows-2022/

https://arlingtonliquorpackagestore.com/autocad-license-keygen-free-download-latest/

https://ctago.org/autocad-crack-activation-2022-new/

https://www.thirtythousandhomes.org/wp-content/uploads/2022/07/AutoCAD .pdf

https://jimmyvermeulen.be/autocad-20-0-crack-with-license-key-download/

http://llrmp.com/?p=5983

https://www.lion.tech/wp-content/uploads/2022/07/albjane.pdf

 $\underline{https://hradkacov.cz/wp\text{-}content/uploads/2022/07/AutoCAD\_\underline{Crack}\underline{\quad With}\underline{Registratio}$ 

n\_Code\_Free\_Download\_For\_Windows\_Latest.pdf